## $( )\quad : \qquad \qquad$

 $\label{eq:1.1} \mathbf{1}_{\mathbf{1}_{\mathbf{1}}\sim\mathbf{1}_{\mathbf{1}_{\mathbf{1}}\sim\mathbf{1}_{\mathbf{1}}\sim\mathbf{1}_{\mathbf{1}_{\mathbf{1}}\sim\mathbf{1}_{\mathbf{1}}\sim\mathbf{1}_{\mathbf{1}}\sim\mathbf{1}_{\mathbf{1}_{\mathbf{1}}\sim\mathbf{1}_{\mathbf{1}}\sim\mathbf{1}_{\mathbf{1}}\sim\mathbf{1}_{\mathbf{1}_{\mathbf{1}}\sim\mathbf{1}_{\mathbf{1}}\sim\mathbf{1}_{\mathbf{1}}\sim\mathbf{1}_{\mathbf{1}_{\$ 

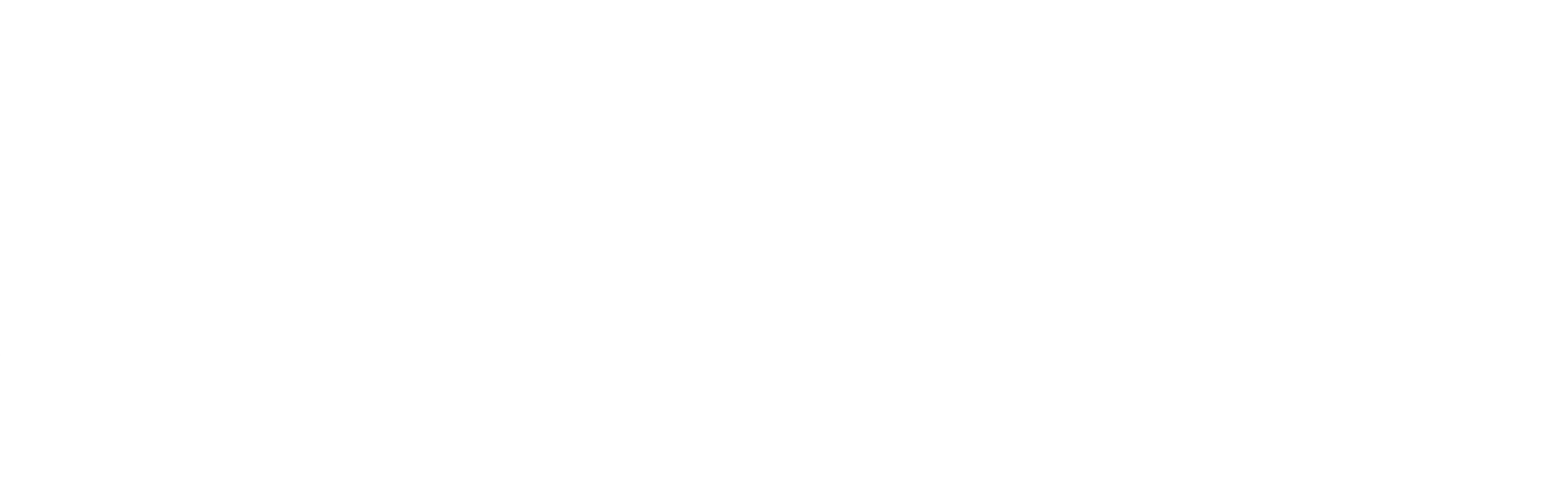

 $\mathcal{L}(\mathbf{1},\mathbf{1})$  and  $\mathcal{L}(\mathbf{1},\mathbf{1})$ 

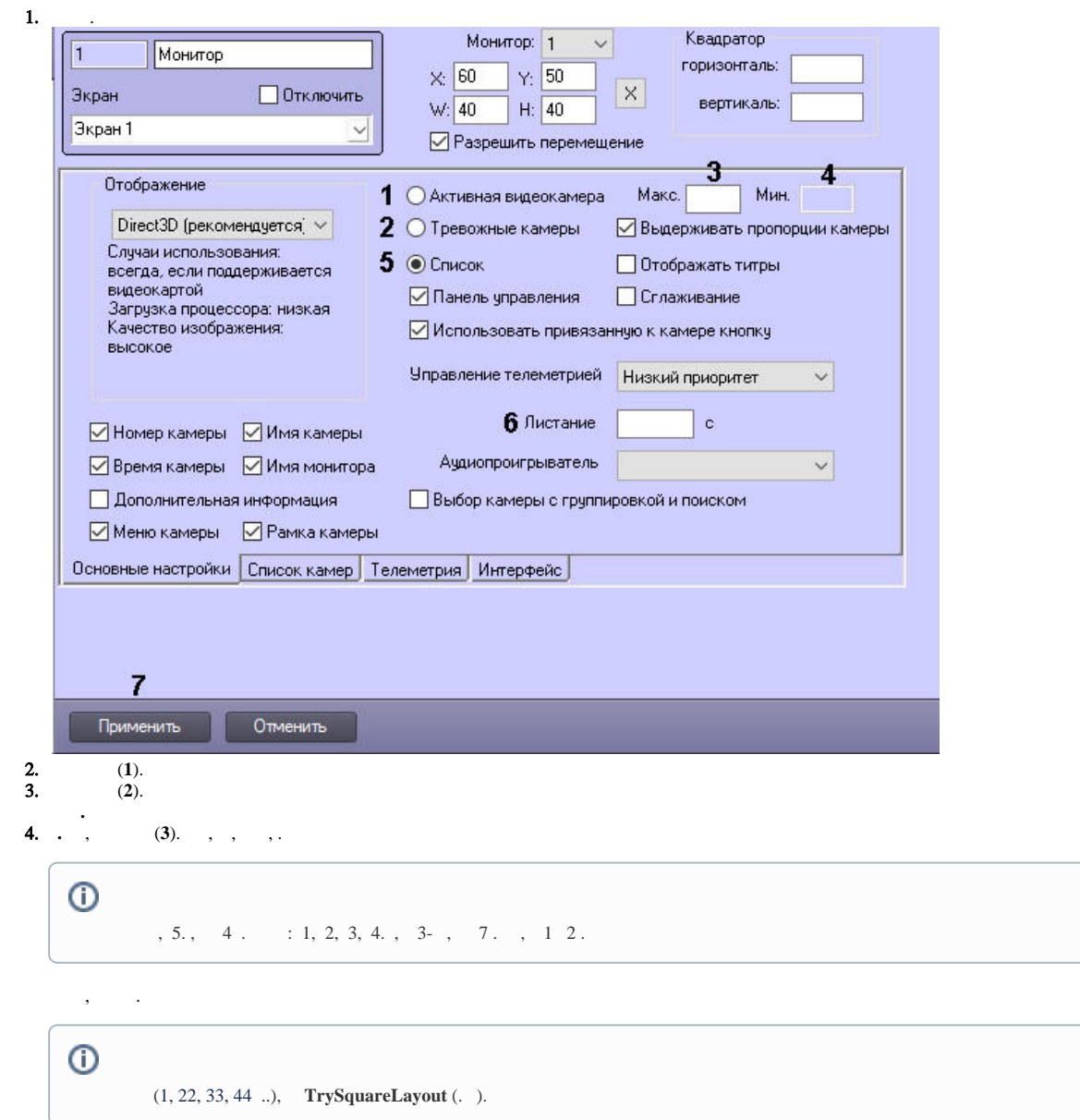

5. , **.** (**4**). , , **.**, **.**. 1, 4, 9 ..

0 () **.** . . . .

 $\sqrt{2}$ 

## $\odot$

, 3. , 5 . , 4 : 1, 2, 3, 4, 1 . , 5, 4-.

## 6. (**5**).

7. (**6**). 3 . 0, . 600 .

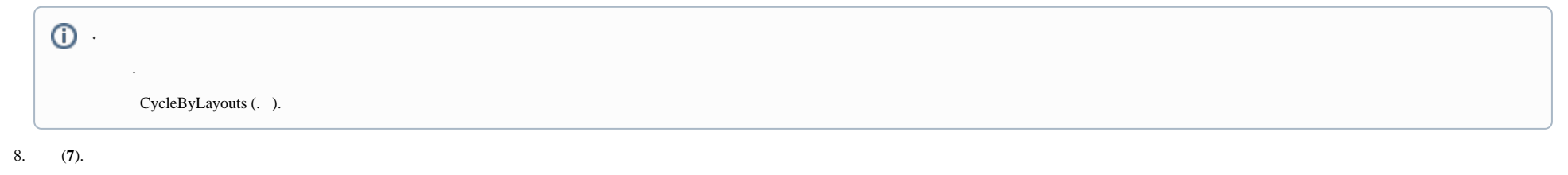

0

.